**Гобарева Я.Л.** 

Бизнес-аналитика средствами Excel: учебное пособие/ Я. Л. Гобарева, О.Ю. Городецкая, А.В. Золотарюк. — 3-е изд., перераб. и доп. — Москва : Вузовский учебник : ИНФРА-М, 2023. — 350 с. + Доп. материалы [Электронный ресурс|.

## СОДЕРЖАНИЕ

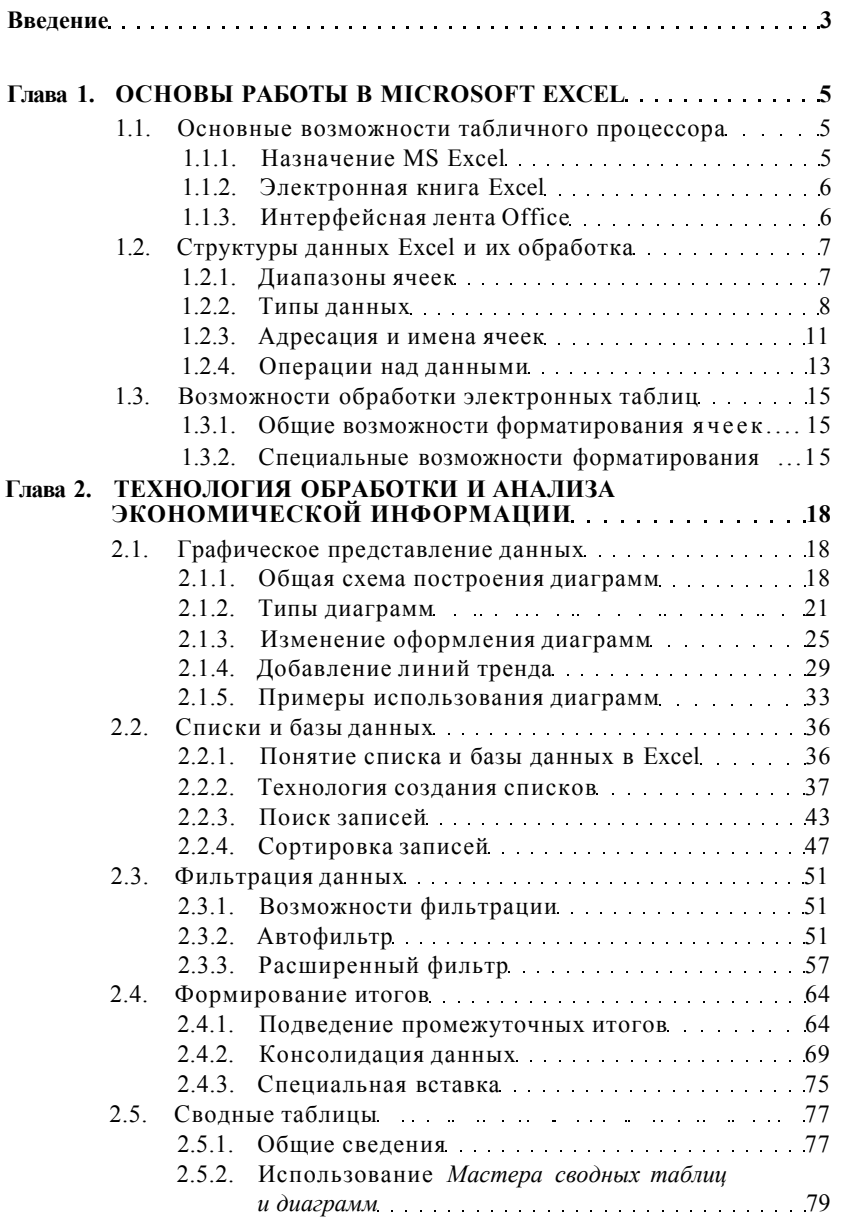

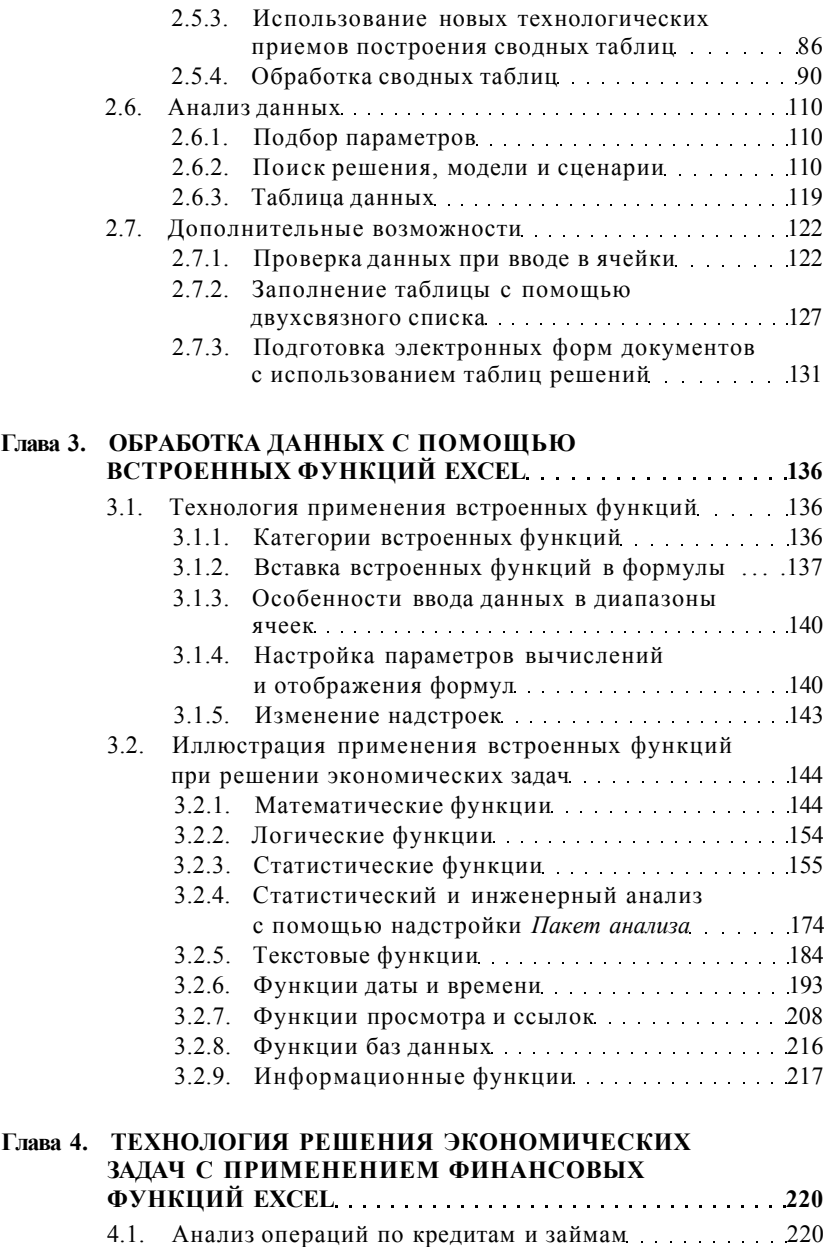

4.1.1. Обзор ключевых категорий и положений 220 4.1.2. Финансовые функции для анализа

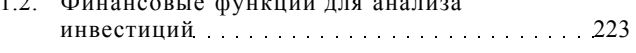

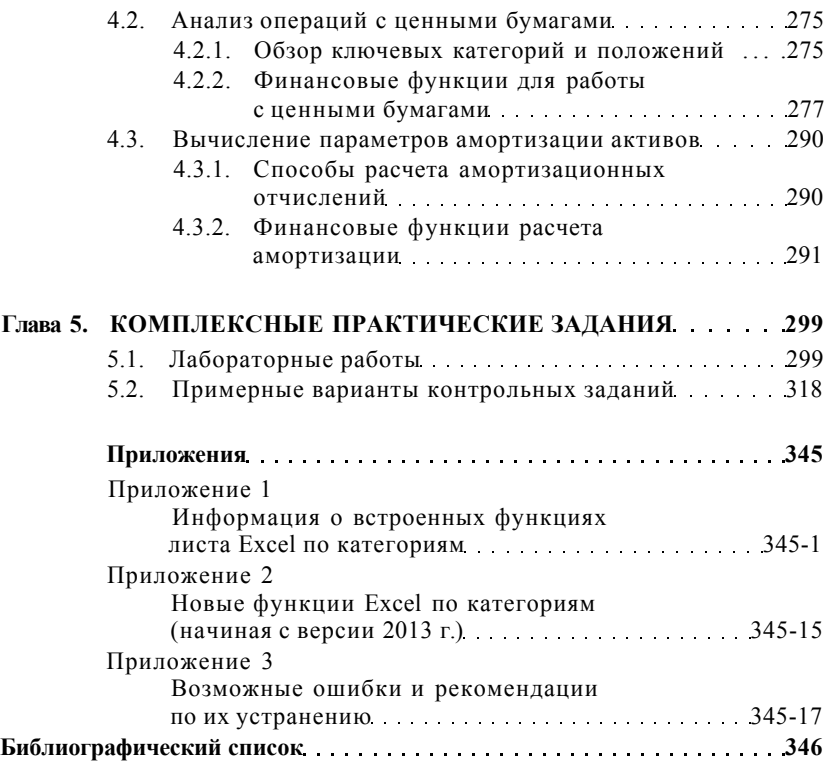